# Specification of the database interface(s) of the MoReTax system

#### 24 June 2002

# **1. Introduction**

The architecture of the entire MoReTax system is centered on a core database, which in essence stores potential taxa, the relationships between them, and inference rules. Connections with this core database are done through the "World Wide Web" in order to achieve a decentralized and platform-independent use of the system. Important system components include:

- The databases, which are the sources for the potential taxa included in the core database and which also contain the factual information linked to them.
- The "taxonomic editor", which enables experts to add or edit the taxonomic or nomenclatural data and assign relationships between potential taxa within the core database.
- The "rule tuner", which enables system managers to undertake rule adjustments.
- A User interface for query generation and result presentation.

Figure 1 sketches the architecture of such a system with World Wide Web interface.

#### R&D Project " Model for taxonomical-systematic assignment of species " (MoReTax)

Figure 1: Architecture of the system

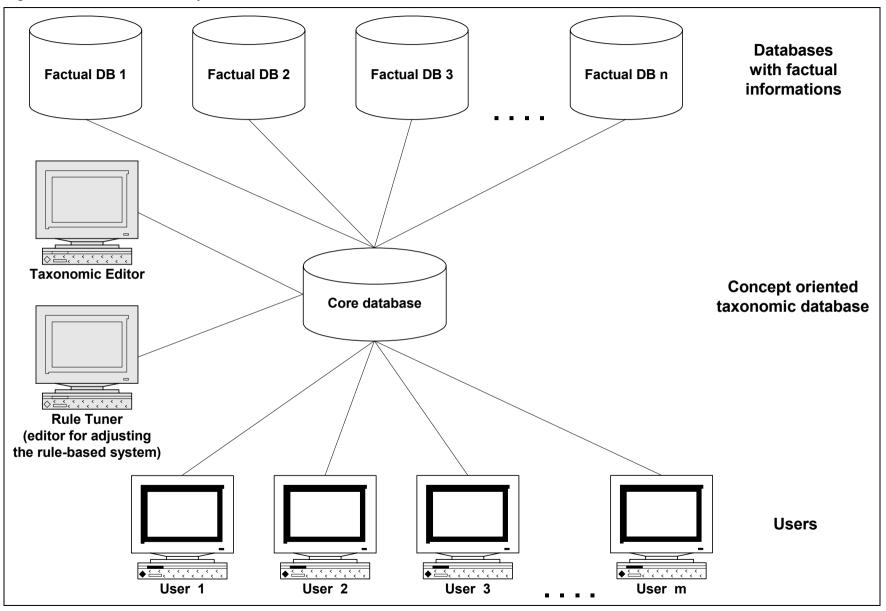

For the last three system components user-interfaces must be created in order to make it possible to edit the taxonomic data and the concept relationships between potential taxa ("taxonomic editor"), to adjust the rules by giving values to parameters ("rule tuner"), and to handle queries from users. The communication between the different users ("clients") and the core database ("server") should be operating system independent as far as users are concerned. This implies that apart from a web browser no special software will be necessary on the client side. Appropriate specifications for these interfaces are future deliverables within the present project.

The purpose of the present document is to specify interfaces for communication between the databases containing factual information (first system component mentioned above) and the concept-based taxonomic core. This communication occurs in two different processes:

- On importing or updating taxonomic information from factual databases into the taxonomic core (e.g. initiated by the taxonomic editor).
- On retrieval of factual information linked to taxon names in databases, responding to enquiries based on user queries expanded into sub graphs<sup>1</sup> of potential taxa.

# 2. Database interfaces

#### **Retrieving data from factual databases**

Since queries are executed from the core database to retrieve data from factual databases, in this process the former plays the role of the "client" and the latter the role of "servers".

The client uses a module to dynamically create the queries to be transferred to the servers providing information. The queries will be XML encoded and send by means of an http-request (e.g. "post").

A so-called "wrapper" (a piece of software, which translates the XML encoded queries into the native query language of the factual data server - e.g. as SQL -) intercepts these XML queries on the server side.

If wrappers are to be independent from the respective structure of the databases with factual information, then there ought to be common views against which the queries will be formulated. This means that all databases with factual information must make a part of their data available through such views for the core system.

The wrapper is also responsible for returning the query results (e.g. the content of record sets) embedded into an XML document to the client (core database). There it will be parsed, integrated, and, if needed, transformed into the user interface format (e.g. html).

Figure 2 illustrates these database relations.

<sup>&</sup>lt;sup>1</sup> Set of potential taxa which are connected to each other through edges and allowed paths.

Figure 2: Relations between databases

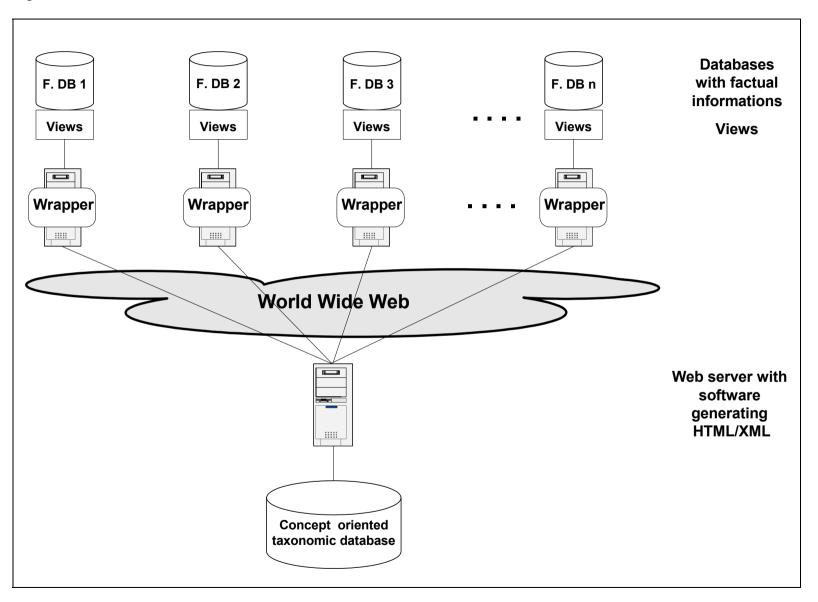

#### The import and update interface

In order to allow for the clarification of concept relationships, the names used in the non-core databases must be present in the core, preferably including a clarification of the concept represented by the name (potential taxon). As a side effect, this also increases the efficiency of the system, because database will not be queried for names for which they do not hold information.

Consequently, an interface is needed for the purpose of importing and updating data from the databases containing factual information. This interface applies to the taxon names domain, to the nomenclature references domain and eventually to the "potential taxa" references domain ("sec. xyz")<sup>2</sup>. For this purpose we need a view on factual databases. In order to suit possible different database structures this view must be able to contain these data in an atomized and also in a not atomized form. It should be possible to offer further information with some notes fields and to check by means of date fields whether the same data have already been imported. We present such a view, which we call "V\_PotentialTaxa". The fields of this view refer to the three domains we mentioned above. Fields of the third domain will only be filled if potential taxa already exist in the factual database itself will be considered as the reference.

#### The factual information interface

In order to retrieve from each factual database the facts, which are linked to taxon names or even to potential taxa, the appropriate view on these databases should have a structure, which does not only just indicate the facts, but also enables the system to know if the fact implies a new concept of the taxon, to evaluate results of calculations and to restrict output. In the view "V\_Fact" we took in account these requirements.

<sup>&</sup>lt;sup>2</sup> See: <u>http://www.bgbm.fu-berlin.de/BioDivInf/Projects/MoreTax/standard\_liste\_en.htm</u>

### View V\_PotentialTaxa

| Field name          | Field type | Field description                                                                       |
|---------------------|------------|-----------------------------------------------------------------------------------------|
| PtaxonId            | Int        | Unique identifier for the view                                                          |
| NameFk              | Int        | Unique identifier of the taxon name                                                     |
| FullName            | String     | Complete latin name string including author strings                                     |
| Name                | String     | Complete latin name string                                                              |
| RankAbbrev          | String     | Abbreviation of rank (e.g. 'subsp.')                                                    |
| SupragenericName    | String     | Name of taxon with a rank above genus                                                   |
| Genus               | String     | Genus name                                                                              |
| GenusSubdivisionEpi | String     | Genus subdivision epithet                                                               |
| SpeciesEpi          | String     | Species epithet                                                                         |
| InfraSpeciesEpi     | String     | Infraspecific epithet                                                                   |
| AuthorTeam          | String     | Complete author's team string                                                           |
| HybridFormulaFlag   | Boolean    | Indication of whether this name is a hybrid formula (unnamed hybrid)                    |
| MonomHybFlag        | Boolean    | Indication of monomial hybrid (e.g. generic hybrid)                                     |
| BinomHybFlag        | Boolean    | Indication of binomial hybrid                                                           |
| TrinomHybFlag       | Boolean    | Indication of trinomial hybrid                                                          |
| CultivarGroupName   | String     | Cultivar group designation                                                              |
| CultivarName        | String     | Cultivar epithet                                                                        |
| NomStatus           | String     | Nomenclatural status (e.g. "nom. cons.")                                                |
| NameCreated_When    | Date       | Date and time when taxon name was created/updated                                       |
| NameNotes           | String     | Remarks and notes for further details on taxon name                                     |
| NomRefFk            | Int        | Unique identifier for the nomenclatural reference                                       |
| NomFullRef          | String     | Complete nomenclatural reference citation                                               |
| NomTitle            | String     | Full title of the nomenclatural reference                                               |
| NomTitleAbbrev      | String     | Abbreviation of full title as used in nomenclatural citations (e.g.'Sp. Pl. 2')         |
| NomEdition          | String     | Edition string (e.g. 'ed.2') for nomenclatural reference                                |
| NomVolume           | String     | Volume as a string (e.g. '33' or 'ser.3, 2') for nomenclatural reference                |
| NomSeries           | String     | Publication series the reference belongs to, for nomenclatural reference                |
| NomRefYear          | String     | Year of publication as a string, for nomenclatural reference                            |
| NomPageString       | String     | Pages of an article or other part in a book or journal for nomenclatural reference      |
| NomDetails          | String     | String of nomenclatural reference details such as page, page range, no. of figure, etc. |

| NomISSN             | String  | ISSN code of the publication, for nomenclatural reference                                |
|---------------------|---------|------------------------------------------------------------------------------------------|
| NomISBN             | String  | ISBN code of the publication, for nomenclatural reference                                |
| NomPublicationTown  | String  | Place of publication, for nomenclatural reference                                        |
| NomPublisher        | String  | Publisher string, for nomenclatural reference                                            |
| NomCreated_When     | Date    | Date and time when nomenclatural reference was created/updated                           |
| NomNotes            | String  | Remarks and notes for further details on nomenclatural reference                         |
| RefFk               | Int     | Unique identifier for the reference                                                      |
| FullRef             | String  | Complete reference citation                                                              |
| Title               | String  | Full title of the reference                                                              |
| TitleAbbrev         | String  | Abbreviation of full title as used in nomenclatural citations (e.g.'Sp. Pl. 2')          |
| RefAuthorTeam       | String  | Complete author's team string of the reference                                           |
| Edition             | String  | Edition string (e.g. 'ed.2') for reference                                               |
| Volume              | String  | Volume as a string (e.g. '33' or 'ser.3, 2') for reference                               |
| Series              | String  | Publication series the reference belongs to, for reference                               |
| RefYear             | String  | Year of publication as a string, for reference                                           |
| PageString          | String  | Pages of an article or other part in a book or journal                                   |
| Details             | String  | String of reference details such as page, page range, no. of figure, etc.                |
| ISSN                | String  | ISSN code of the publication                                                             |
| ISBN                | String  | ISBN code of the publication                                                             |
| PublicationTown     | String  | Place of publication                                                                     |
| Publisher           | String  | Publisher string                                                                         |
| URL                 | String  | Full URL ('http://') if the data source is already accessible on the www                 |
| ThesisFlag          | Boolean | Indicating if the reference is a thesis                                                  |
| RefDepositedAt      | String  | Place where the reference is located (e.g. the library where a manuscript was deposited) |
| RefCategory         | String  | Nature of the reference (e.g. database)                                                  |
| InformalRefCategory | String  | Informal reference category                                                              |
| IsPaper             | Boolean | Indication that the reference is printed publication or not                              |
| RefCreated_When     | Date    | Date and time when reference was created/updated                                         |
| RefNotes            | String  | Remarks and notes for further details on reference                                       |
| Status              | String  | Status as per the reference (e.g. "accepted", "synonym", etc.)                           |
| Created_When        | Date    | Date and time when potential taxon record was created/updated                            |
| Notes               | String  | Remarks and notes for further details on potential taxon                                 |

### R&D Project " Model for taxonomical-systematic assignment of species " (MoReTax)

View V\_Fact

| Field name        | Field type | Field description                                                          |
|-------------------|------------|----------------------------------------------------------------------------|
| FactId            | Int        | Unique identifier for the record                                           |
| Fact              | String     | Factual information linked to the potential taxon                          |
| FactCategory      | String     | Category of the factual information (e.g. "ecology")                       |
| Scope             | String     | Validity scope of the factual information (default is "fully applicable")  |
| AccessRestriction | String     | Access restriction for the factual information (default is "unrestricted") |
| PtaxonFk          | Int        | Unique identifier of the potential Taxon the fact is linked to             |
| IsConceptRelevant | Boolean    | Indication whether this fact is relevant for the concept about the taxon   |
| Created_When      | Date       | Date and time when factual information was created/updated                 |
| Notes             | String     | Remarks and notes for further details on factual information               |

#### Retrieving data from the core database

In a further phase it can be thought about services, which the core database could offer to the other databases. This would mean that a new view, in which the needed information is held, should be created, now the other way around, on the core database. It also requires of course a new wrapper. Concrete steps in this sense can only be undertaken, when requirements of the databases that will communicate with the core database are known.